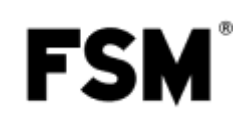

FSM AG | Erich-Rieder-Straße 2 | 79199 Kirchzarten | www.fsm.ag

# 221 PrimAtü Modbus Protokoll

# <span id="page-0-0"></span>1 Inhalt

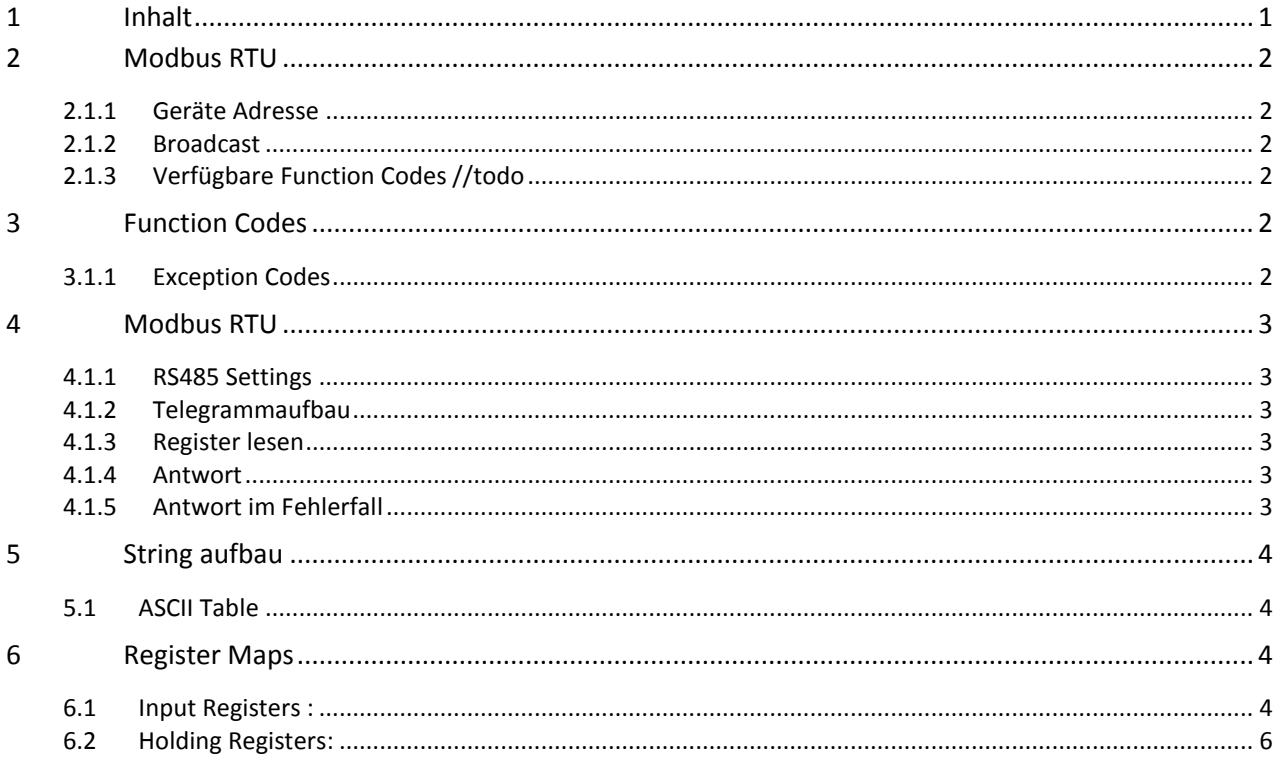

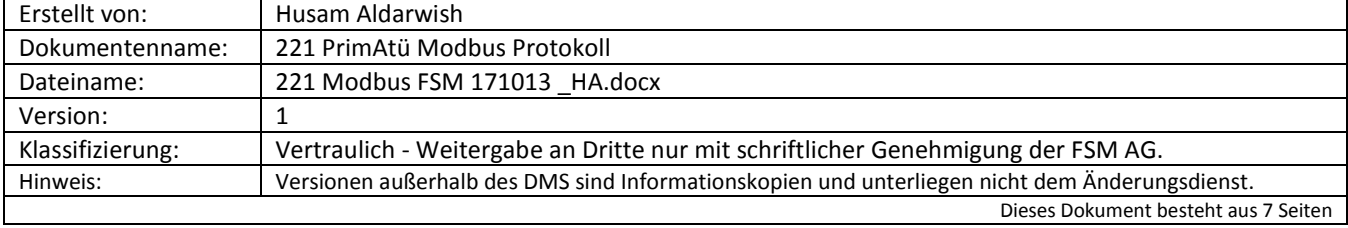

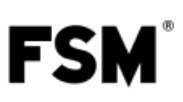

## <span id="page-1-0"></span>**2 Modbus RTU**

### <span id="page-1-1"></span>**2.1.1 Geräte Adresse**

Das Gerät (Server oder Slave) kann Adressen von 1...247 annehmen. Werkseinstellung ist Adresse 1.

### <span id="page-1-2"></span>**2.1.2 Broadcast**

Das Gerät reagiert immer auf die Broadcastadresse 0. Damit kann z.B. die Adresse des Gerätes geschrieben werden. Mit mehreren angeschlossenen Busteilnehmern dürfen Lesebefehle an die Broadcastadresse nicht genutzt werden.

Ein Schreibbefehl an diese Adresse wird von allen angeschlossenen Geräten übernommen. In diesem Fall wird keine Antwort gesendet. Auf diese Weise geschriebene Register können nur durch Rücklesen überprüft werden.

### <span id="page-1-3"></span>**2.1.3 Verfügbare Function Codes //todo**

Es stehen FC3, FC4, FC6 und FC16 zur Verfügung. Wir können 52 Register maximal zur gleichen Zeit aus dem Input\_Register-Typ oder 10 Registern vom Holding\_Register-Typ lesen. Nicht vorhandene Register werden mit "0" zurückgegeben. Es können maximal 10 Holding Register gleichzeitig geschrieben werden.

## <span id="page-1-4"></span>**3 Function Codes**

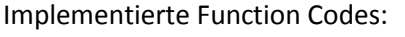

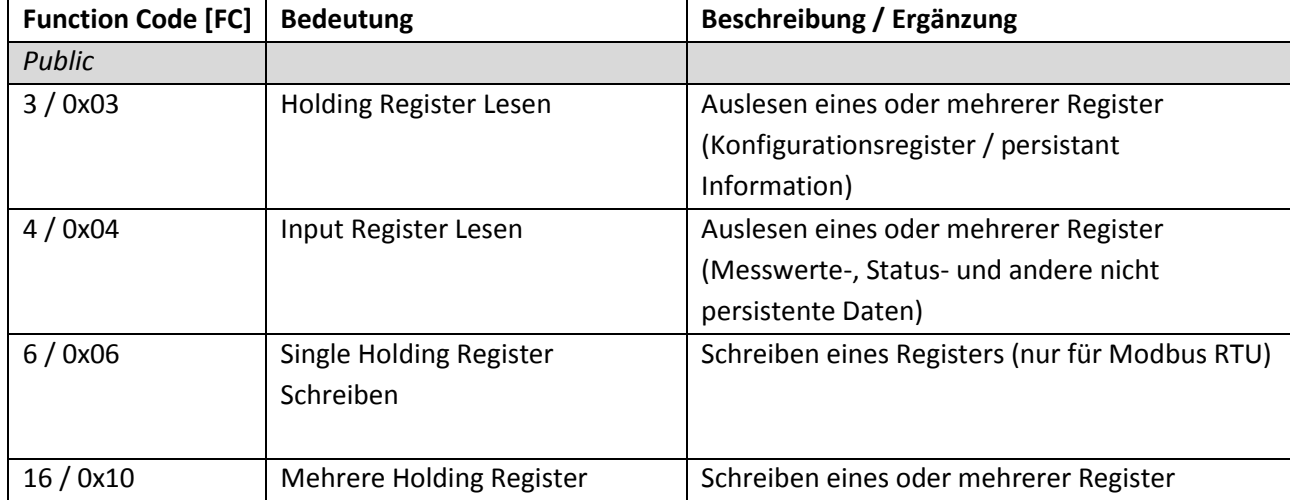

### <span id="page-1-5"></span>**3.1.1 Exception Codes**

Wie in MODBUS Application Protocol Specification V1.1 spezifiziert

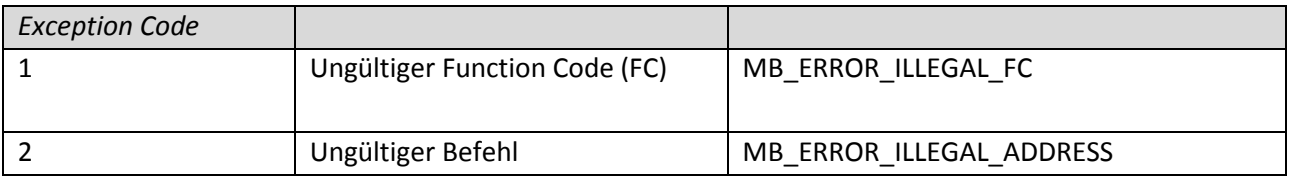

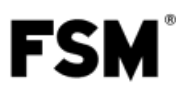

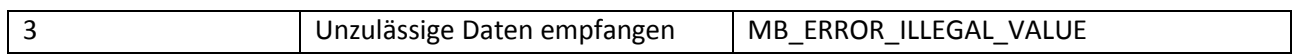

## <span id="page-2-0"></span>**4 Modbus RTU**

#### <span id="page-2-1"></span>**4.1.1 RS485 Settings**

Default Settings:

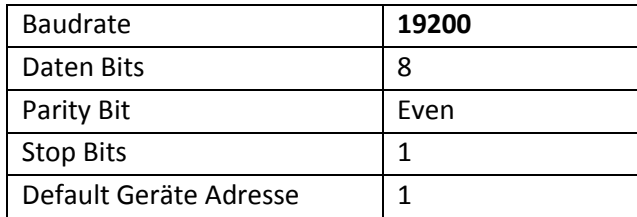

#### <span id="page-2-2"></span>**4.1.2 Telegrammaufbau**

Ein Telegramm besteht immer aus einem Adressteil, dem Befehl (FC = Function Code), dem Datenteil und der Checksumme. Telegrammelemente fixer Länge sind grau hinterlegt. Alle ausgelesenen Daten müssen in der MSB First Formatierung ausgewertet werden.

#### <span id="page-2-3"></span>**4.1.3 Register lesen**

Anzahl Register darf sich im Bereich 1…125 bewegen.

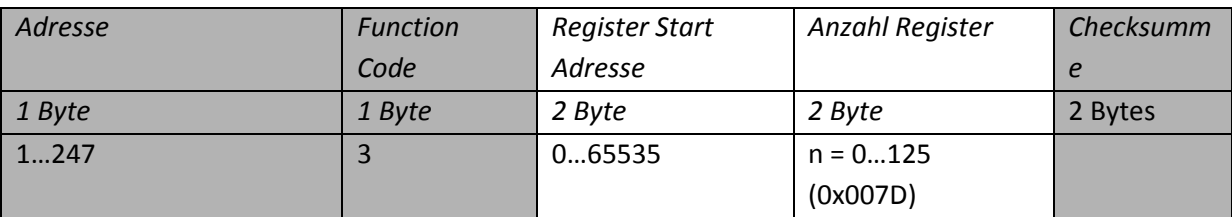

#### <span id="page-2-4"></span>**4.1.4 Antwort**

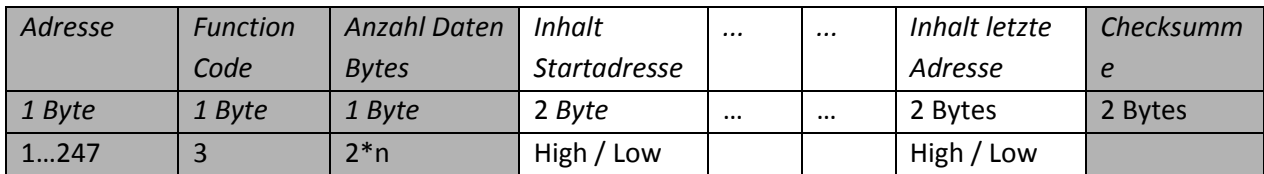

#### <span id="page-2-5"></span>**4.1.5 Antwort im Fehlerfall**

Im Fehlerfall wird zum Function Code 128 (0x80) dazu addiert und im Datenteil der Fehlercode übertragen.

Antwort auf Register lesen mit FC3 im Fehlerfall, Telegrammaufbau Slave → Master

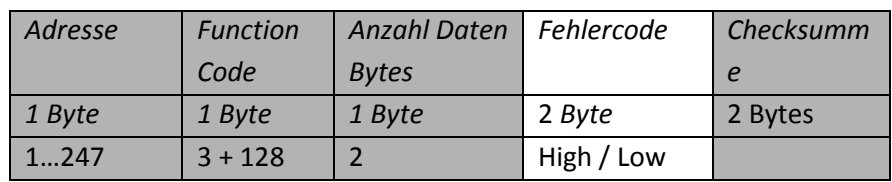

**FSM** 

# <span id="page-3-0"></span>**5 String aufbau**

Strings werden im ASCII-Format dargestellt und mit 0x00 Terminiert. Form in Ansi-C Standard: z.B. "V01.00" Form in ASCII Standard: "V01.00[NULL NULL]" Form in Hex : 0x 5630 312E 3030 00

### <span id="page-3-1"></span>**5.1 ASCII Table**

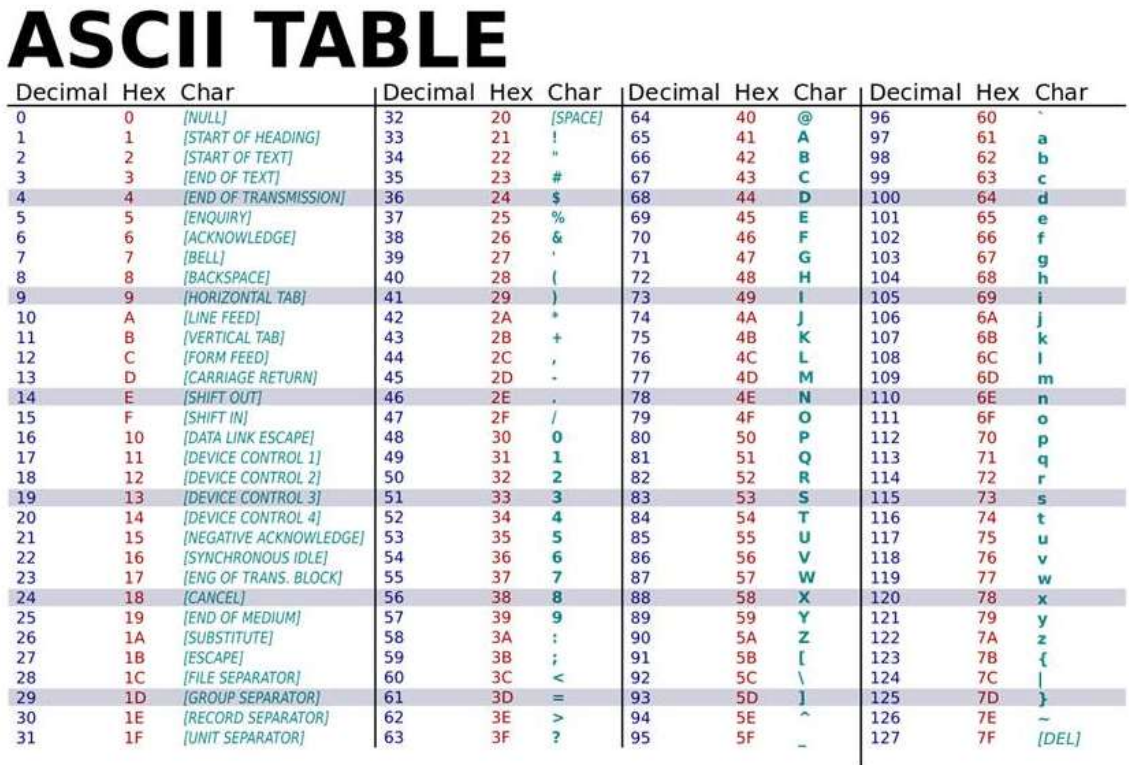

# <span id="page-3-2"></span>**6 Register Maps**

## <span id="page-3-3"></span>**6.1 Input Registers :**

Nur lesen mit FC4

![](_page_4_Picture_1.jpeg)

![](_page_4_Picture_231.jpeg)

![](_page_5_Picture_1.jpeg)

![](_page_5_Picture_152.jpeg)

## <span id="page-5-0"></span>**6.2 Holding Registers:**

Lesen mit FC3, schreiben mit FC6 (eines Registers) oder mit FC16 (mehrerer Register).

![](_page_6_Picture_1.jpeg)

![](_page_6_Picture_140.jpeg)